# ACCESSIBILITÉ DES ÉTABLISSEMENTS RECEVANT DU PUBLIC

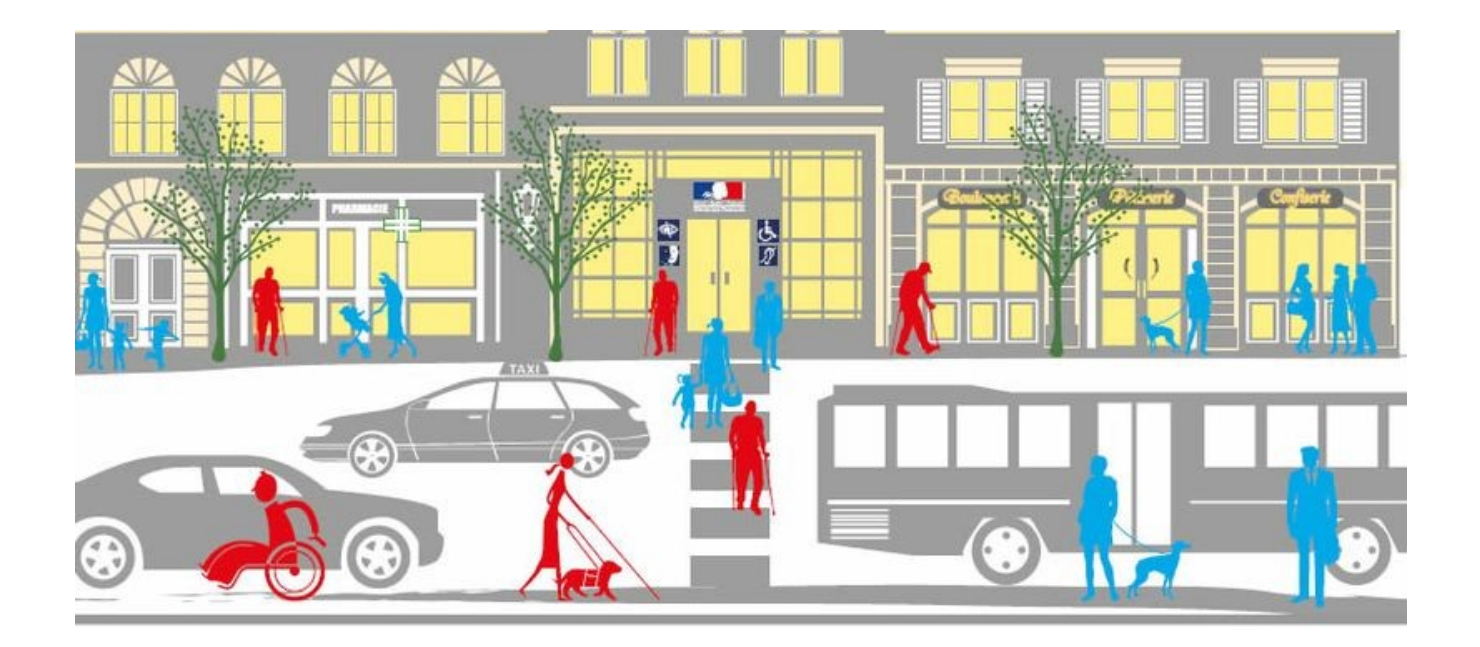

## GUIDE PRATIQUE A L'USAGE DES MAIRES

ÉDITION 2020

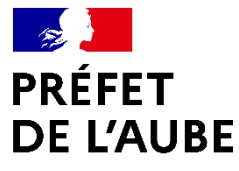

Liberté Égalité Fraternité

## **Table des matières**

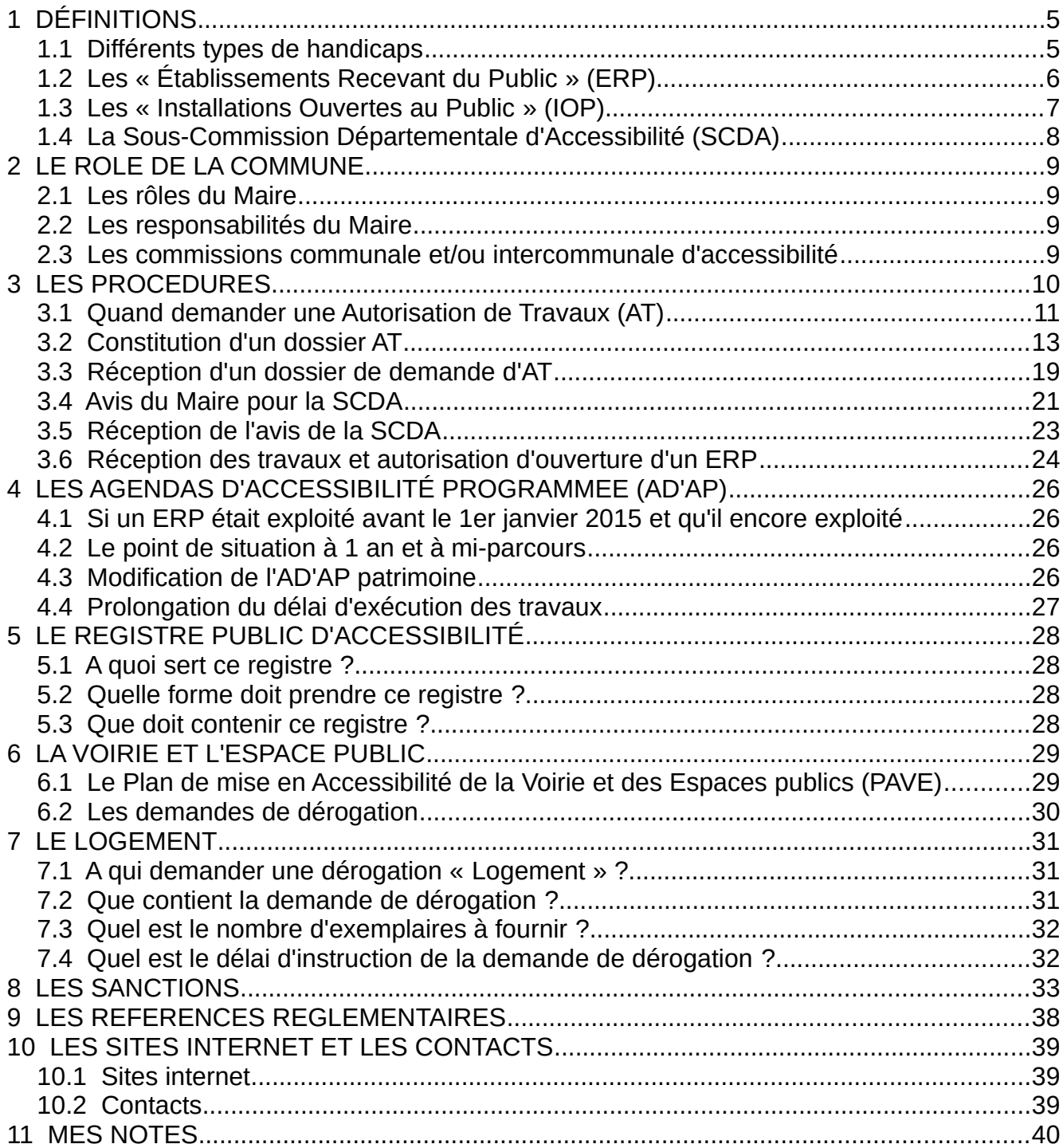

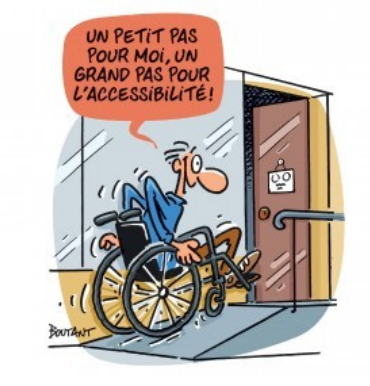

## 1 DÉFINITIONS

## 1.1 Différents types de handicaps

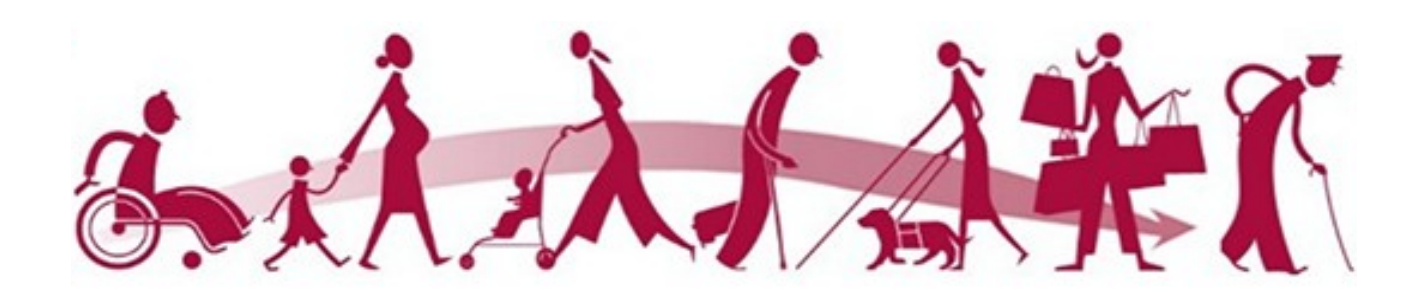

L'accessibilité est une des conditions primordiales permettant à tous d'exercer les actes quotidiens. Ainsi, l'accessibilité aux logements, aux espaces publics et aux transports permet leur usage par toute personne, en toute autonomie.

La loi du 11 février 2005 modifiée redéfinit la notion de handicap afin de l'étendre à tous les types de handicaps et non plus au seul handicap moteur. Il est donc important, lors de réflexions et de travaux, de prendre en compte l'ensemble des handicaps.

Pour compléter la définition du handicap, on utilise la notion de Personne à Mobilité Réduite (PMR).

Notion de « Personne à Mobilité Réduite » :

.

*Les Personnes à Mobilité Réduite sont toutes les personnes qui rencontre des difficultés lors de leurs déplacements ; telles que les personnes handicapées (comprenant les personnes ayant des incapacités sensorielles ou intellectuelles, les personnes ayant des incapacités motrices et les personnes en fauteuil roulant), les personnes de petite taille, les personnes avec des bagages encombrants, les personnes âgées, les femmes enceintes, les personnes avec des chariots à provisions et les personnes avec de jeunes enfants (y compris des enfants en poussette).*

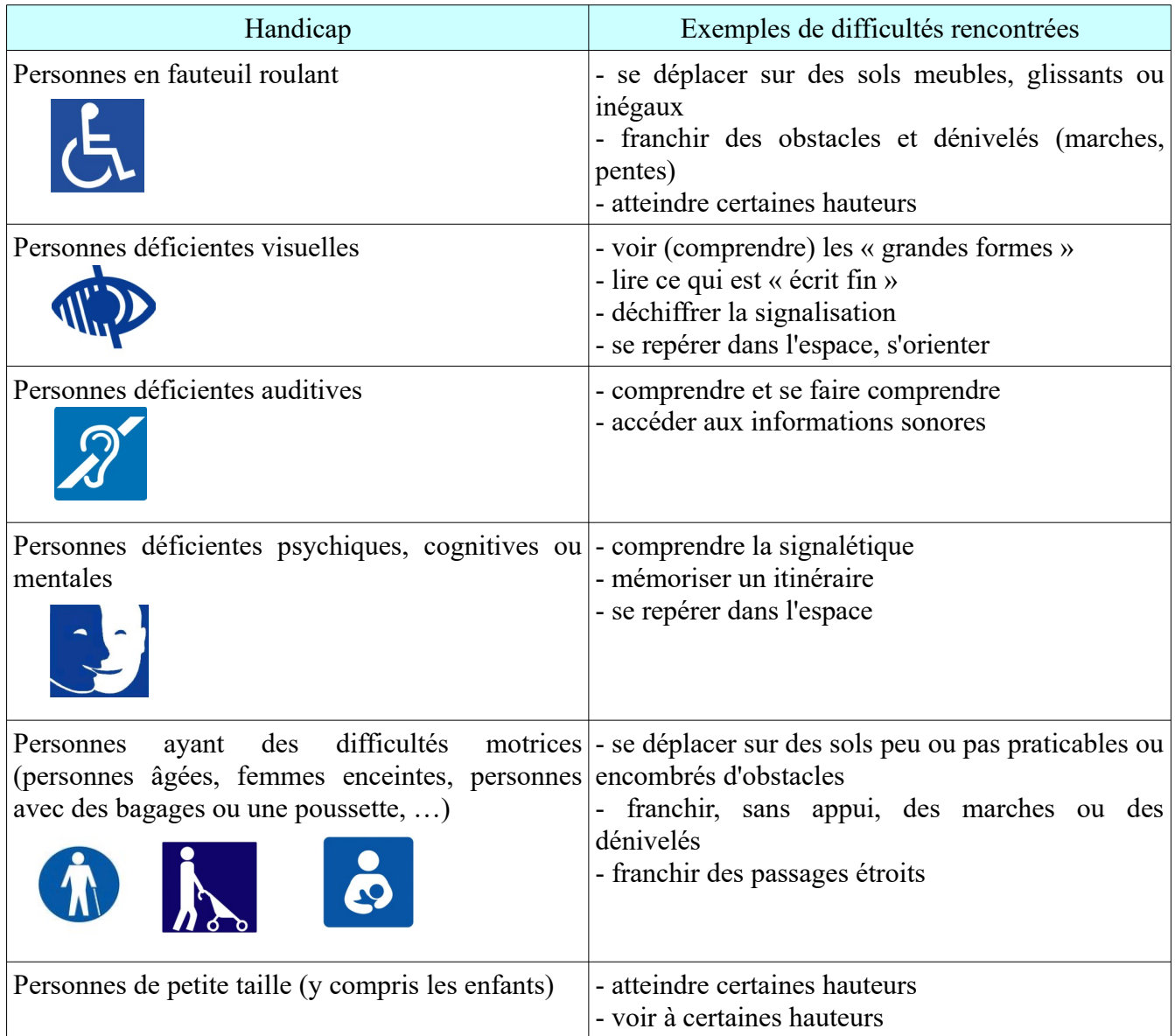

## 1.2 Les « Établissements Recevant du Public » (ERP)

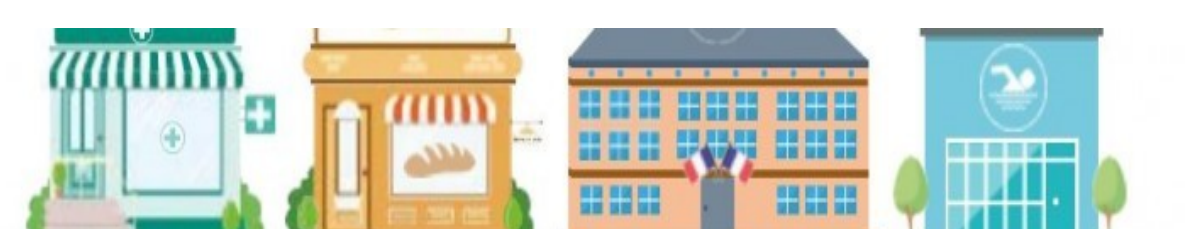

Les établissements recevant du public (ERP) regroupent *« Tous les bâtiments, locaux et enceintes dans lesquels des personnes sont admises, soit librement, soit moyennant une rétribution ou une participation quelconque ou dans lesquels sont tenues des réunions ouvertes à tout venant ou sur invitation, payantes ou non. Sont considérées comme faisant partie du public toutes les personnes admises dans l'établissement à quelque titre que ce soit en plus du personnel. »* 

Sont également considérés comme étant des ERP :

– les locaux collectifs de plus de 50 m² des logements foyers et de l'habitat de loisirs à gestion collective ;

- les locaux d'hébergement (autres que les hôtels, internats ou colonies de vacances) pouvant accueillir plus de 15 personnes (ou plus de 7 mineurs) n'y élisant pas domicile.
- Les locaux ayant vocation à héberger des personnes âgées présentant des difficultés d'autonomie ou des personnes handicapées, si l'effectif est supérieur à 6 personnes.

Les ERP font l'objet d'un double classement :

- par type selon la nature de l'exploitation (désigné par une lettre)
- par catégorie selon l'effectif maximum susceptible d'être présent dans l'ERP (désigné par un chiffre de 1 à 5)

Les catégories sont définies comme suit :

- 1 e catégorie : au-dessus de 1 500 personnes
- 2 e catégorie : entre 701 et 1500 personnes
- 3 e catégorie : entre 301 et 700 personnes
- 4<sup>e</sup> catégorie : moins de 300 personnes, à l'exception des ERP inclus dans la 5<sup>e</sup> catégorie
- 5 e catégorie : en dessous du seuil fixé par la réglementation « sécurité incendie »

Pour plus de renseignement sur le type et la catégorie des ERP :<http://www.sitesecurite.com/>

## 1.3 Les « Installations Ouvertes au Public » (IOP)

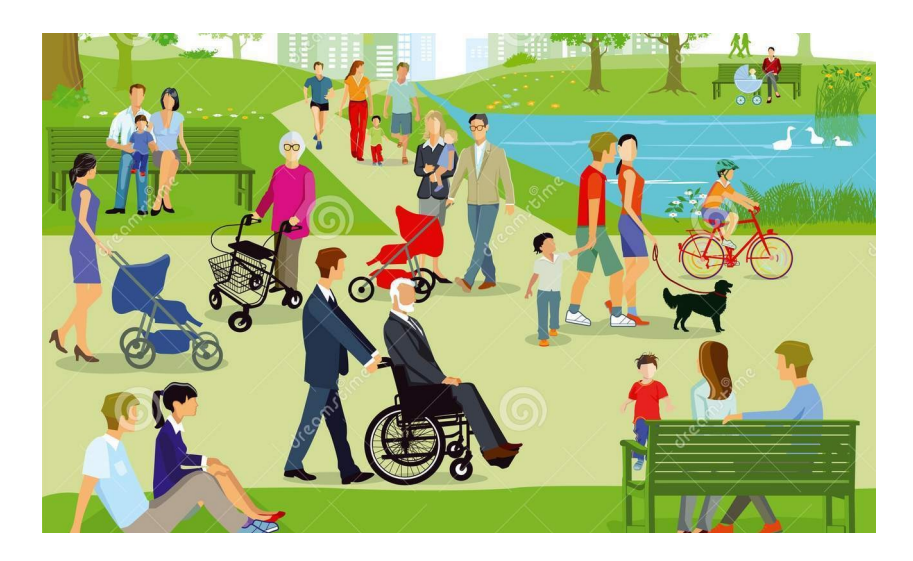

Les installations ouvertes au Public (IOP) regroupent les espaces publics ou privés permanents et non rattachés à un ERP, tels que les jardins publics, les cimetières, les aménagements divers en plein-air incluant des tribunes et gradins, les parties non bâties des terrains de camping et autres terrains aménagés pour l'hébergement touristique.

Les IOP doivent être rendus accessibles.

Ne sont pas considérées comme des IOP :

- la voirie, les places publiques et les voies piétonnes
- les arrêts de bus, les gares
- les sentiers de promenade ou de randonnée, les plages
- les équipements de sports et de loisirs nécessitant des aptitudes physiques minimales (murs d'escalades, pistes de ski, jeux pour enfant, parcours accrobranches, ...

Ces éléments relèvent d'une réglementation « accessibilité » spécifique.

## 1.4 La Sous-Commission Départementale d'Accessibilité (SCDA)

La SCDA a pour mission d'émettre un avis, par rapport à la réglementation « accessibilité », sur les demandes de permis de construire, les demandes d'autorisation de travaux et les demandes de dérogation voirie existante ou logements neufs.

Elle intervient, également, lors de l'ouverture des ERP de 1ère à 4ème catégorie.

La SCDA est présidée par le Préfet qui, dans l'Aube, est représenté par le Directeur Départemental des **Territoires** 

Elle est composée :

- du Directeur Départemental des Territoires (DDT) ou son représentant
- du Directeur Départemental de la Cohésion Sociale et de la Protection des Populations (DDCSPP) ou son représentant
- de quatre représentants d'associations de personnes handicapées œuvrant sur le département
- **du Maire de la commune concernée ou son représentant (adjoint ou conseiller municipal)**
- de trois représentants des propriétaires et gestionnaires de logements avec une voie délibérative pour les dossiers de bâtiments d'habitation
- de trois représentants des propriétaires et d'exploitants d'ERP avec une voie délibérative pour les dossiers ERP et IOP
- de trois représentants des maîtres d'ouvrages et gestionnaires de voirie ou d'espaces publics avec une voie délibérative pour les dossiers de voirie ou d'espaces publics

Pour certains dossiers , un représentant du service départemental de l'architecture et du patrimoine est présent en tant que personne qualifiée. Il a alors une voie consultative.

Dans l'Aube, le secrétariat de la SCDA est assuré par la DDT.

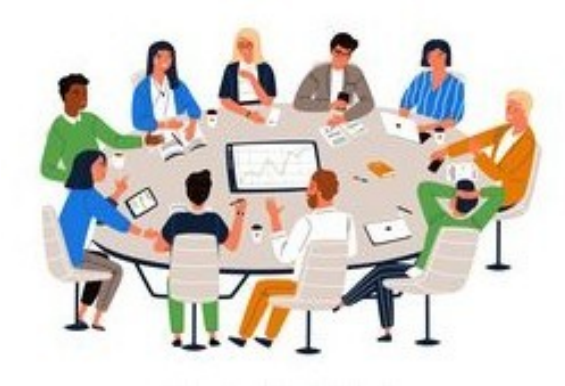

## 2 LE ROLE DE LA COMMUNE

## 2.1 Les rôles du Maire

Le Maire peut avoir un double rôle dans le processus de la mise en conformité « accessibilité » des ERP, des IOP, de la voirie et des espaces publics.

Il agit en qualité de :

- – **Autorité de police** qui autorise les travaux des ERP et IOP publics ou privés situés sur son territoire, ainsi que, l'ouverture de ceux-ci (le maire doit être en mesure de renseigner les exploitants d'ERP sur les démarches à suivre, ou les renvoyer, lorsque les questions sont complexes, vers la DDT).
- – **Propriétaire** d'ERP et IOP et de gestionnaire de voirie et espaces publics.

## 2.2 Les responsabilités du Maire

Le Maire est responsable du suivi des avis rendus par la Sous-Commission Départementale d'Accessibilité (SCDA) à l'égard des ERP implantés sur sa commune.

Il doit s'assurer que tout aménagement réalisé sur un ERP a fait l'objet d'une demande et, que suite à celle-ci, les exploitants d'ERP mettent bien en œuvre les prescriptions émises par la SCDA dans ses avis.

Si un problème survient dans un ERP, la responsabilité civile de la commune peut être engagée si des omissions, des négligences ou des insuffisances sont constatées dans le suivi et le contrôle des ERP par les services municipaux.

## 2.3 Les commissions communale et/ou intercommunale d'accessibilité

Les communes (ou les intercommunalités) de plus de 5 000 habitants doivent créer une commission communale (ou intercommunale) d'accessibilité.

Cette commission dresse le constat de l'état d'accessibilité du cadre bâti existant, de la voirie, des espaces publics et des transports et recense l'offre de logements accessibles aux personnes handicapées.

**Elle établit un rapport annuel** et fait toutes propositions utiles de nature à améliorer la mise en conformité « accessibilité » de l'existant.

Ce rapport est ensuite présenté au conseil municipal et est transmis à la DDT et à tous les responsables des bâtiments concernés par le rapport.

Le Maire (ou le président de l'intercommunalité) préside cette commission et arrête la liste des membres.

Ces membres sont :

- des représentants de la commune (ou de l'intercommunalité)
- des représentants d'associations d'usagers
- des représentants d'associations de personnes handicapées

## 3 LES PROCEDURES

iStod

iStock

**iStocl** 

L'aménagement d'un ERP est constitué de 3 grandes étapes ponctuées par des démarches administratives :

- La demande d'autorisation d'aménager l'ERP au moyen d'un **dossier déposé en Mairie**,
- La réalisation des travaux autorisés par un **arrêté municipal**,
- L'ouverture (ou la réception des travaux) de l'ERP validée par un **arrêté municipal**.

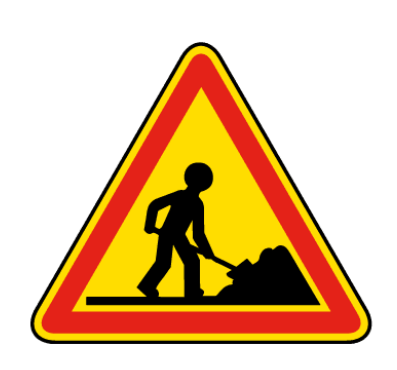

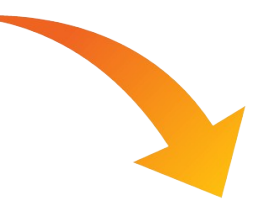

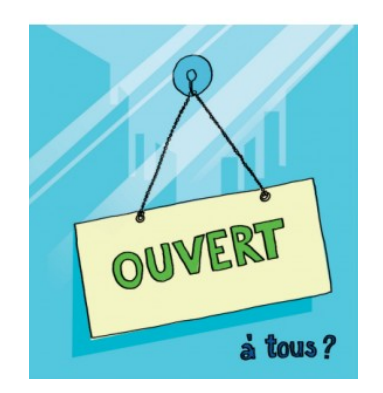

## 3.1 Quand demander une Autorisation de Travaux (AT)

Tout aménagement réalisé dans un Etablissement Recevant du Public (ERP) public ou privé doit, au minimum, faire l'objet d'une demande d'Autorisation de Travaux auprès de la Mairie. Cette demande doit être faite avant la réalisation des travaux afin de vérifier que le projet respectera les réglementations « accessibilité » et « sécurité incendie ».

Selon la nature des travaux, différentes procédures sont à suivre :

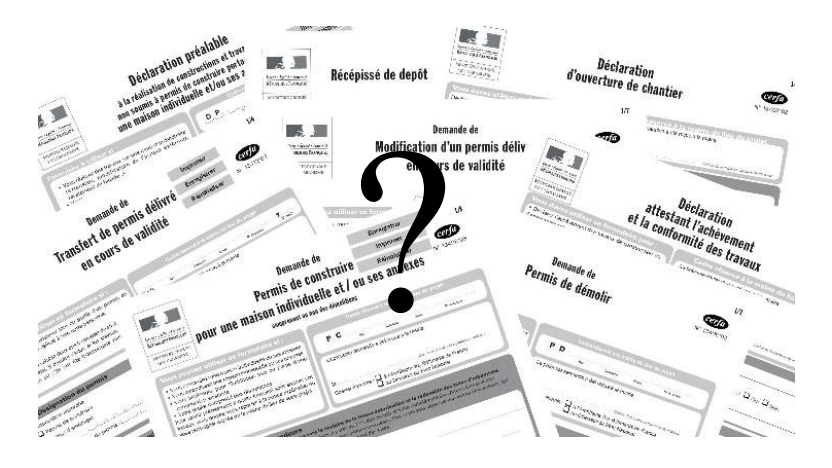

#### 3.1.1 Le permis de construire

Lorsque les travaux sur un ERP sont soumis à permis de construire (PC), celui-ci tient lieu d'autorisation de travaux.

Les travaux peuvent concerner, entre autres : (voir code de l'urbanisme) :

- une construction neuve

- une extension d'un bâtiment existant supérieure à 20 m²

- une rénovation importante de l'aspect extérieur du bâtiment

**Dans ce cas, la Mairie transmet le dossier complet à son service instructeur des PC**.

**C'est ce service qui se chargera de transmettre le dossier à la SCDA et à la SCDS (Sous-Commission Départementale de Sécurité) et qui recueillera leur avis.**

#### 3.1.2 La déclaration préalable

Lorsque les travaux sur un ERP sont soumis à déclaration préalable (DP), celle-ci ne tient pas lieu d'autorisation de travaux un ERP.

Le pétitionnaire devra alors, parallèlement à la déclaration préalable, déposer en mairie un dossier de demande d'Autorisation de Travaux (AT).

Les travaux peuvent concerner, entre autres : (voir code de l'urbanisme) :

- une extension d'un bâtiment existant inférieure à 20 m²

- une rénovation de l'aspect extérieur du bâtiment (changement de menuiserie, …)

- la construction d'une rampe d'accès d'une surface supérieure à 20 m²

**Dans ce cas, la Mairie transmet le dossier DP à son service instructeur des PC et le dossier AT à la SCDA et à la SCDS** (voir paragraphe 3.3 « réception d'un dossier AT »).

#### 3.1.3 L'Autorisation de Travaux

Lorsque les travaux sur un ERP ne sont soumis ni à un PC, ni à une DP, le pétitionnaire doit déposer une demande d'Autorisation de Travaux (AT).

Les travaux peuvent concerner l'aménagement de l'établissement tels que :

- la modification ou la rénovation intérieure de l'ERP (déplacement de cloisons internes, création ou remplacement de faux plafonds, changement de revêtement etc…),

- le changement de commerce (boulangerie transformée en charcuterie, magasin de vente de vêtement remplacé par un autre magasin de vente de vêtements) sans changement de destination de locaux avec modification de l'aspect intérieur ou extérieur,

- les travaux sur des installations techniques (électricité, désenfumage, alarme, etc…),

- la mise en conformité « accessibilité » et/ou « sécurité » d'un ERP (acquisition d'une rampe amovible et pose d'un dispositif d'appel, matérialisation d'une place de stationnement réservée, ...).

**Dans ce cas, la Mairie transmet le dossier AT à la SCDA et à la SCDS** (voir paragraphe 3.3 « réception d'un dossier AT »).

#### 3.1.4 Les délais

Le délai maximum d'instruction des PC est de 5 mois à compter du dépôt du dossier **complet** à la Mairie. Le délai maximum d'instruction des AT est de 4 mois à compter du dépôt du dossier **complet** à la Mairie.

Aussi, il est important que le pétitionnaire prenne en compte ces délais, car, il ne pourra commencer les travaux qu'après accord de la Mairie par un arrêté municipal.

## 3.2 Constitution d'un dossier AT

Une description précise du projet, de l'établissement et de son fonctionnement améliorera la compréhension du dossier, facilitera son instruction et la présentation du projet aux membres de la Sous-Commission Départementale d'Accessibilité.

## 3.2.1 L'imprimé CERFA

L'imprimé **CERFA 13824\*04** intitulé « Demande d'autorisation de construire, d'aménager ou de modifier un établissement recevant du public (ERP) »

Il est important de préciser si la demande fait suite à un agenda d'accessibilité programmée (AD'AP) approuvé.

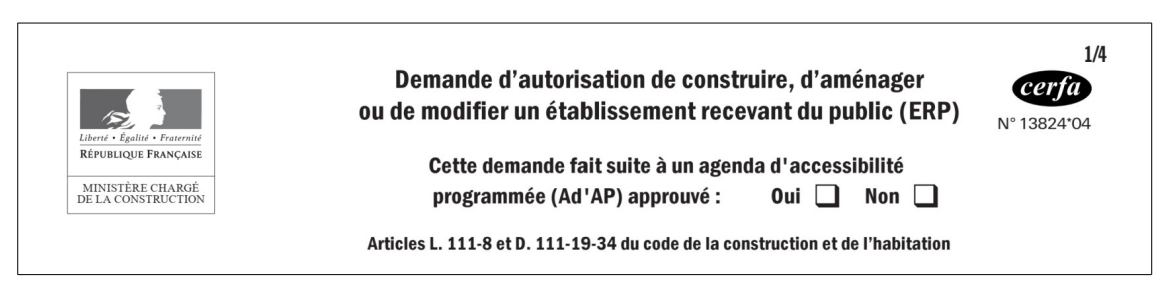

#### 3.2.2 Le plan de situation

Un **plan de situation** permettant de situer l'emplacement de l'ERP dans la commune.

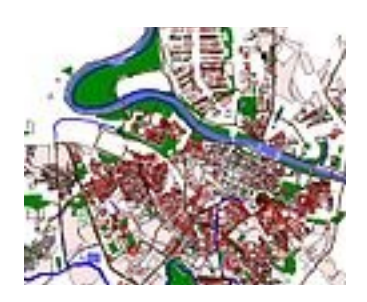

#### 3.2.3 Le plan de l'extérieur (ou plan de masse)

Le (ou les) **plan(s) coté(s) de l'extérieur, avant et après travaux,** présentant le cheminement piéton et des véhicules depuis le domaine public jusqu'aux entrées du bâtiment, les places de stationnement dont celles réservées aux personnes handicapées, l'emplacement de l'entrée principale et des entrées secondaires et l'emplacement du dispositif d'appel éventuel.

Ce plan doit préciser les caractéristiques des cheminements piétons (longueur, largeur, pente, solution technique pour assurer le guidage, ...), les espaces de manœuvre, de retournement et de repos et les obstacles éventuels.

Il doit également préciser les caractéristiques (longueur, largeur, dévers) de la place de stationnement réservée, ainsi que la largeur des portes et les hauteurs de ressauts ou marches éventuelles.

#### **Il est important que ce plan soit coté.**

 Cas particulier : si le bâtiment de l'ERP donne directement sur le domaine public, le plan doit présenter simplement la largeur, le dévers et la pente du trottoir, l'emplacement de l'entrée principale et des entrées secondaires avec la largeur des portes et la hauteur de ressauts ou de marches éventuelles.

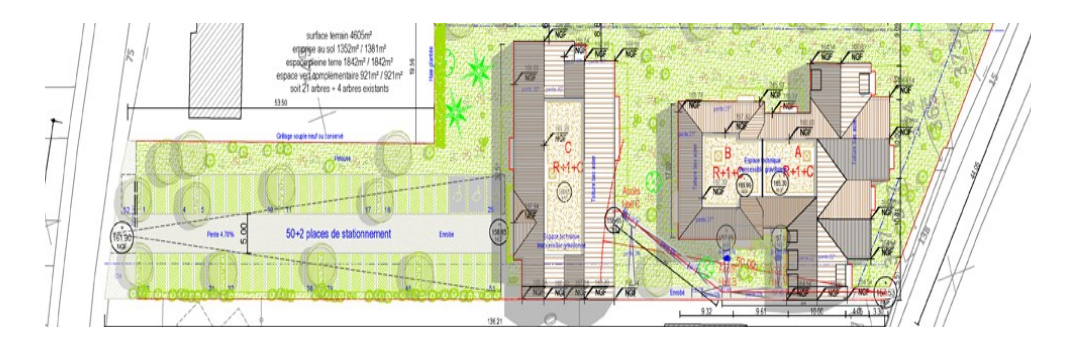

#### 3.2.4 Le plan de l'intérieur

Le (ou les) **plan(s) coté(s) de l'intérieur avant et après travaux** présentant les zones ouvertes au public, les circulations intérieures, la fonction de chaque pièce, l'emplacement du point d'accueil de l'ERP et/ou de la caisse adaptée aux PMR, l'emplacement des places assises, des sanitaires adaptés, des chambres adaptées et des douches ou cabines d'essayage adaptées.

Ce plan doit préciser les caractéristiques des circulations intérieures (longueur, largeur, pente, hauteur des volées de marches éventuelles, ...), les espaces de manœuvre de porte, de retournement et de repos et les obstacles éventuels.

Il doit également préciser la largeur des portes, les caractéristiques dimensionnelles du point d'accueil, le détail des sanitaires adaptés (emplacement de la cuvette des WC, du lave-mains, ...), de la chambre adaptée (emplacement de chaque meuble, détail de l'espace toilette) et des douches et cabines d'essayage adaptées (emplacement du siège, des patères,...).

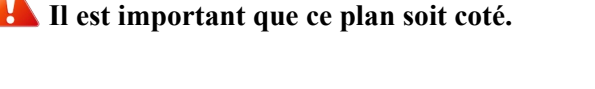

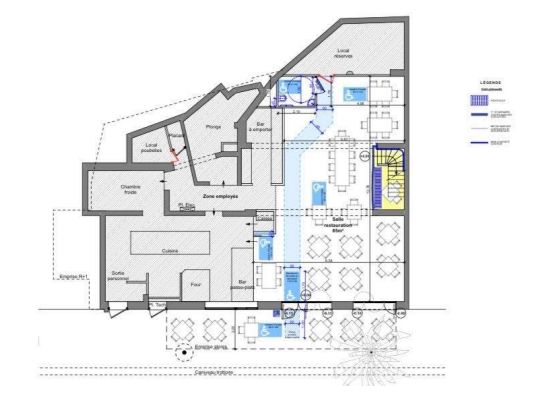

#### 3.2.5 La notice explicative d'accessibilité

La **notice descriptive « accessibilité »** présentant une description du projet et de l'ERP par rapport à son accessibilité aux Personnes à Mobilité Réduite (PMR).

Elle décrit le fonctionnement de l'ERP, ainsi que les équipements (rampe amovible, dispositifs de commandes, ...) choisis en précisant les caractéristiques fonctionnelles et dimensionnelles, le niveau de qualité acoustique et d'éclairage et la nature et couleur des matériaux, revêtements de sols, murs et plafonds.

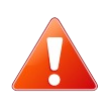

La notice ne doit pas se contenter de rappeler la réglementation. Chaque rubrique (cheminements extérieurs, places de stationnement, circulations intérieures, sanitaires...) doit être commentée.

La DDT de l'Aube peut vous proposer un modèle de notice descriptive « accessibilité » disponible sur le site internet de la préfecture de l'Aube.

#### Notice d'accessibilité des personnes à mobilité réduite aux Établissements et Installations Recevant du Public (ERP et IOP)

prévue par les articles R.111-19-18 et R.111-19-19 du Code de la Construction et de l'Habitation.

1) RAPPELS Réglementation Loi 2005-102 du 11 février 2005  $n^{02}$ 014-1000 an  $at \text{ lai } n^{\circ}$  2015-088  $\text{ Au}$  05  $\text{ a}$ 

#### 3.2.6 La notice explicative de sécurité

La **notice descriptive « sécurité »** présentant une description du projet et de l'ERP par rapport à la sécurité incendie

Plus de précision auprès du Service Départemental d'Incendie et de Sécurité (SDIS) – Service prévention

#### 3.2.7 La demande de dérogation éventuelle

La **demande de dérogation** éventuelle en cas d'impossibilité de respecter un ou plusieurs points de la réglementation « accessibilité ». Elle accompagne la demande d'AT (ou de PC si le bâti est existant) et contient **une justification**, des pièces complémentaires selon le motif de dérogation et, éventuellement, des photos.

Il existe 4 motifs de dérogation pour les ERP existants :

- Impossibilité technique : dans ce cas, le dossier doit contenir des plans côtés, des photos commentées et les éléments permettant de justifier les difficultés techniques (avis d'un bureau de contrôle, d'un artisan).

- Contraintes liées à la conservation du patrimoine architectural : dans ce cas, l'avis de l'architecte des bâtiments de France sur la mise en accessibilité doit **obligatoirement** être joint au dossier.

- Financière : dans ce cas, le pétitionnaire doit pouvoir démontrer par l'intermédiaire de devis de travaux et de pièces comptables (bilan financier) que le coût des travaux de mise en accessibilité aura un impact trop important sur son activité.

- Refus des copropriétaires d'un bâtiment : dans ce cas, le procès-verbal de l'assemblée générale des copropriétaires indiquant explicitement qu'ils s'opposent à la réalisation des travaux de mise en accessibilité des parties communes doit figurer dans le dossier.

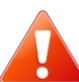

La dérogation doit rester exceptionnelle. Elle porte sur un ou plusieurs points de la réglementation et sur un type de handicap mais pas sur la totalité de la réglementation. La demande de dérogation n'étant pas une demande d'exonération totale de mise en accessibilité, il importe que l'exploitant fasse en sorte de rendre accessible son établissement aux personnes souffrant d'autres types de handicap que celui décrit dans la demande de dérogation.

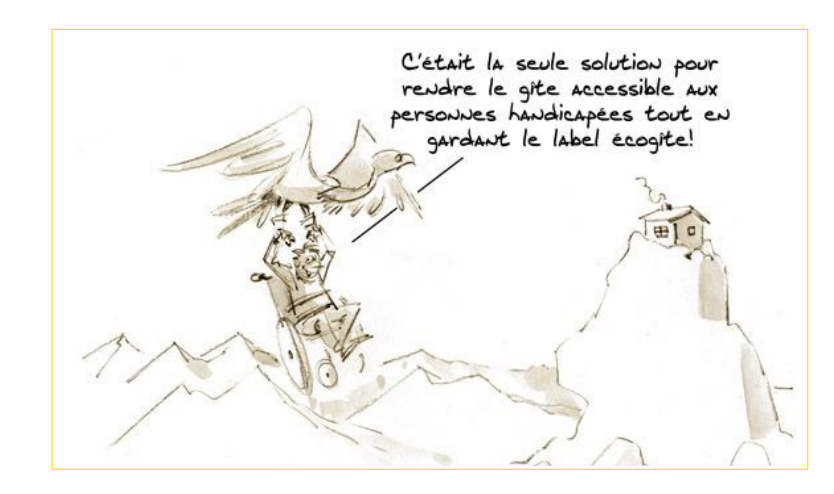

#### 3.2.8 Le nombre d'exemplaires à fournir

Le dossier complet doit être déposé à la Mairie de la commune où se situe l'ERP en **4 exemplaires** :

- **Un** exemplaire est destiné à la SCDA
- **Un** exemplaire est destiné à la SCDS
- **Un** exemplaire est conservé à la Mairie

- **Un** exemplaire est retourné au pétitionnaire (avec le numéro d'enregistrement et la date de dépôt en Mairie) (voir paragraphe 3.3 Réception d'un dossier de demande d'AT)

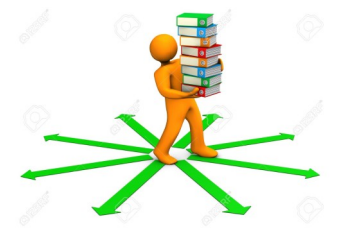

#### 3.2.9 Cas particulier des PC

Le permis de construire concernant un ERP doit comprendre, en plus des pièces à fournir pour un PC classique, les même pièces qu'une AT.

Seul l'imprimé CERFA est différent ; il s'intitule « dossier spécifique permettant de vérifier la conformité aux règles de sécurité et d'accessibilité ».

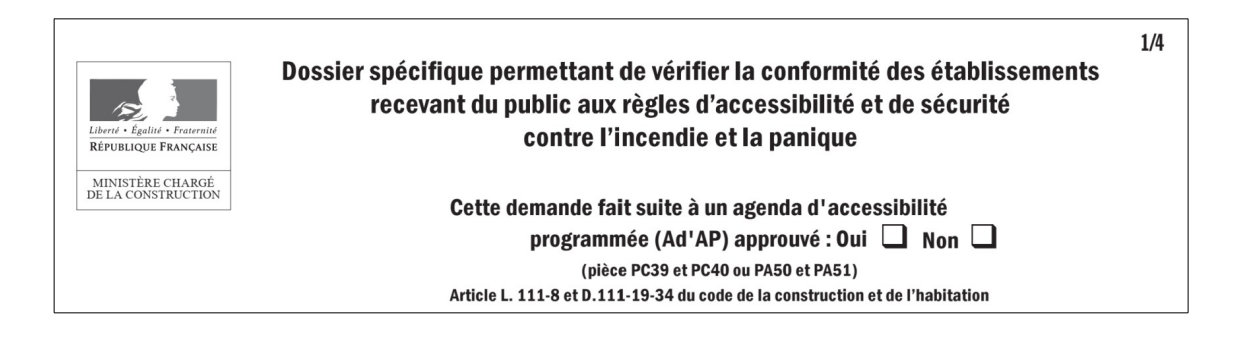

## 3.3 Réception d'un dossier de demande d'AT

Le gestionnaire ou l'exploitant d'un Etablissement Recevant du Public (ERP) doit déposer sa demande d'Autorisation de Travaux auprès de la Mairie de la commune où se situe l'ERP avant son aménagement.

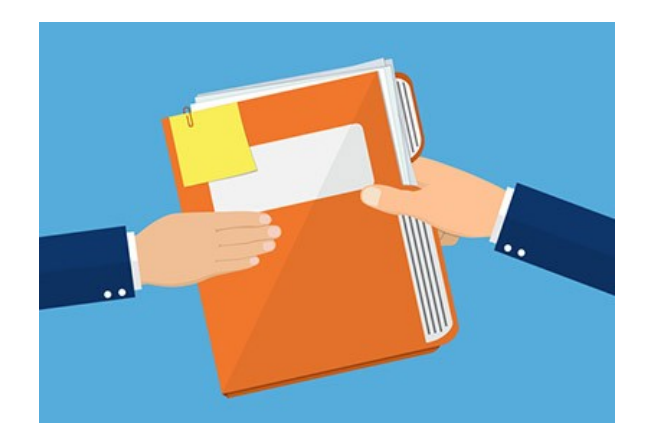

#### 3.3.1 Procédures pour une AT

- A la réception d'un dossier d'AT en 4 exemplaires, la Mairie vérifie la complétude « quantitative » du dossier :
- CERFA 13824\*04
- Plan de situation
- Plans cotés et détaillés de l'extérieur de l'ERP
- Plans cotés et détaillés de l'intérieur de l'ERP
- Notice d'accessibilité + demandes éventuelles de dérogation
- Notice de sécurité + demandes éventuelles de dérogation

Si le dossier est incomplet, la Mairie n'accepte pas le dossier

Si le dossier est complet, la Mairie l'enregistre avec un n° AT et la date de dépôt en Mairie dans le cadre réservé à l'administration :

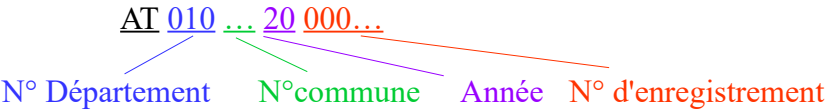

La mairie procède à la complétude « qualitative » des notices et plans (notices bien renseignées, plans lisibles, etc ….) (voir paragraphe 3.2 « constitution d'un dossier AT »)

Si le dossier est incomplet, la Mairie demande les pièces complémentaires dans le mois qui suit le dépôt du dossier. La demande de pièces complémentaires suspend le délai d'instruction de 4 mois pour la commune. La commune notifie sa demande par courrier en fixant un délai de réponse qui ne peut pas être inférieur à 1 mois.

Dans les faits, si la Mairie estime que le dossier est complet et/ou si elle a un doute sur la complétude du dossier, elle l'envoie le plus rapidement possible à la SCDA (DDT 10/SHCD/BCBD) qui se chargera de demander les pièces complémentaires à sa place, avec copie à la Mairie.

La Mairie transmet, le plus rapidement possible, dans le mois suivant le dépôt, **un seul** G exemplaire du dossier à la Sous-Commission Départementale d'Accessibilité (SCDA) **ET un** autre exemplaire du dossier à la Sous-Commission Départementale de Sécurité (SCDS) pour avis.

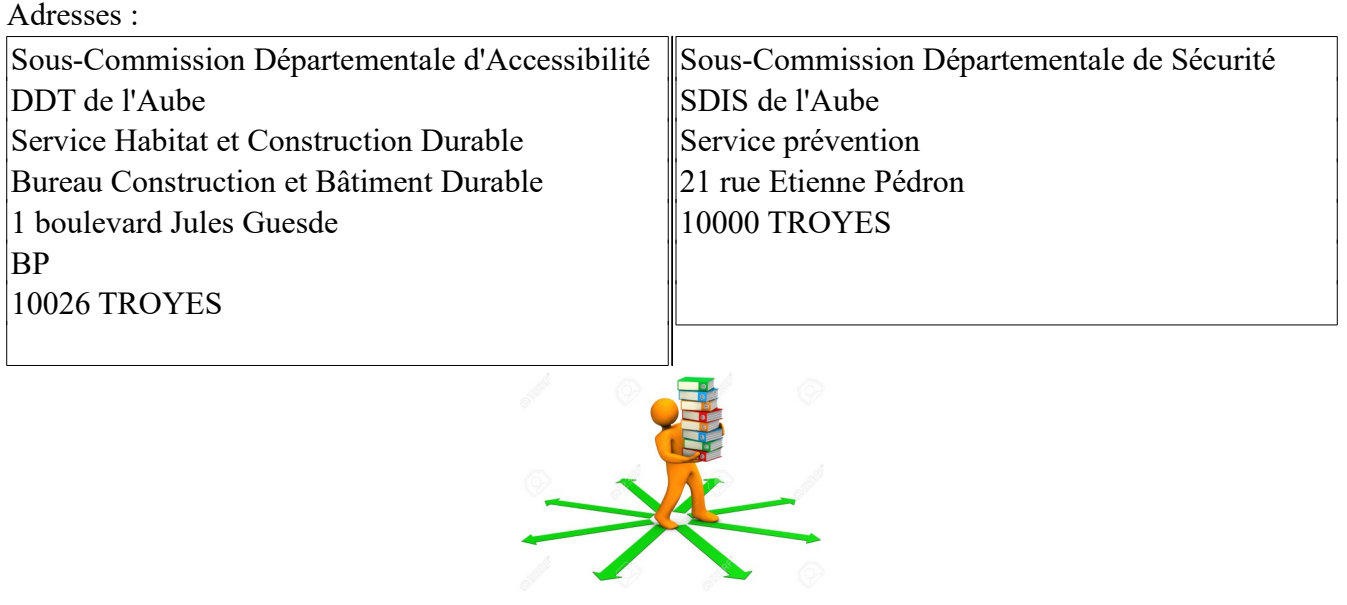

Le Maire de la commune sera convoqué aux deux Sous-Commissions dans les deux mois qui suivent la réception du dossier ou des pièces complémentaires auprès des instructeurs (Voir paragraphe 3.4 « Avis du Maire pour la SCDA »).

#### 3.3.2 Procédures pour un PC

Lorsque les travaux sont soumis à permis de construire, celui-ci tient lieu d'autorisation de travaux un ERP. La Mairie transmet le dossier complet à son service instructeur des permis de construire qui se chargera de demander l'avis des deux Sous-Commissions.

## 3.4 Avis du Maire pour la SCDA

La Sous-Commission Départementale d'Accessibilité (SCDA) se réunit une fois par mois afin de délibérer sur les dossiers de demandes d'AT, de PC et de dérogations. **L'avis du Maire est obligatoire pour statuer**.

#### 3.4.1 Procédures

Au plus tard 10 jours avant la tenue de la SCDA (15 jours pour celle de janvier), la commune reçoit une convocation par courriel :

Madame, Monsieur,

J'ai l'honneur de vous faire savoir que **la sous-commission départementale d'ACCESSIBILITÉ se réunira : Mardi JJ MMMM AAAA après-midi** à la Direction Départementale des Territoires **Site Charmilles - Salle Champagne 2 mail des Charmilles - 10000 Troyes**

Nous vous prions de bien vouloir nous confirmer votre présence.

**Je vous rappelle que, conformément à l'article 12 du décret 95-260 du 8 mars 1995 modifié, si vous ne pouvez pas être présent ou vous faire représenter, \*vous devez faire parvenir à la sous-commission votre avis écrit motivé 48 heures avant la date de la réunion, faute de quoi la sous-commission ne pourra pas délibérer.\***

**Votre avis motivé sur le projet sera transmis par mail à l'adresse suivante (**[ddt-shcd-bcbd@aube.gouv.fr](https://mel.din.developpement-durable.gouv.fr/#NOP)**), ou par écrit à la Direction Départementale des Territoires, 1 boulevard Jules Guesde CS 40769 10026 TROYES CEDEX**

Les dossiers concernant votre commune seront examinés à l'horaire figurant à l'ordre du jour joint en annexe.

Je vous prie d'agréer, Madame, Monsieur, l'expression de ma considération distinguée.

Cette convocation est accompagnée un document permettant de donner un avis motivé à compléter et à signer, en cas d'impossibilité d'assister à la SCDA :

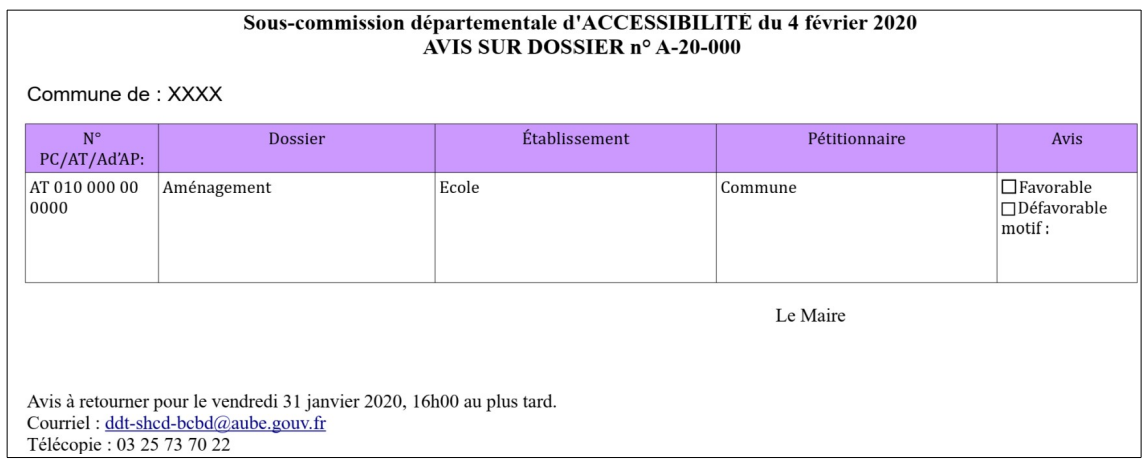

- En cas d'impossibilité d'assister à la SCDA, le Maire ou son représentant doit renvoyer ce document complété et signé avant la date indiquée.
- En l'absence d'avis du Maire ou de son représentant **ET** sans avis motivé, la SCDA ne pourra pas statuer sur le dossier.

Dans ce cas, l'autorisation de travaux devra être refusée.

Ce qui implique que le pétitionnaire devra redéposer un nouveau dossier.

#### 3.4.2 Recommandations

L'avis défavorable du Maire doit être motivé vis-à-vis du code de la construction et de l'habitation. Un avis fondé sur une autre réglementation (ex : nombre de places de stationnement insuffisant qui relève du code de l'urbanisme) ne peut pas être repris dans l'arrêté de refus travaux (voir paragraphe 3.5 « réception de l'avis SCDA »).

Même si le Maire ou son représentant envisage de se présenter à la SCDA, il est conseillé d'envoyer un avis motivé afin de pallier un imprévu de dernière minute l'empêchant d'y assister.

Dans le cas d'un dossier déposé par la commune (maire en tant que gestionnaire), un avis du maire (pouvoir de police des ERP) est aussi à transmettre à la SCDA.

## 3.5 Réception de l'avis de la SCDA

Lorsque la Sous-Commission Départementale d'Accessibilité (SCDA) a émis un avis sur un dossier de demande d'AT, un rapport est envoyé à la commune.

#### 3.5.1 Procédure

La commune reçoit l'avis de la SCDA par courriel sous forme d'un rapport ainsi que l'éventuel arrêté préfectoral de dérogation si elle a été demandée.

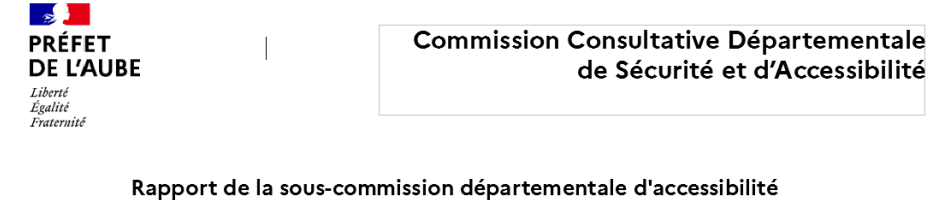

séance du 3 septembre 2020

**TEXTES DE REFERENCE :**<br>Loi n°2005-102 du 11 février 2005<br>Loi n° 2015-988 du 05 août 2015 Code de la construction et de l'habitation (CCH)

- Suite à la réception de l'avis de la SCDA (**et** de l'avis de la SCDS), le maire doit prendre un arrêté municipal autorisant ou non les travaux en visant ces avis :
- Si les avis sont favorables, le Maire autorise les travaux.

L'arrêté municipal doit mentionner les éventuelles prescriptions de la SCDA et de la SCDS.

- Si, au moins un des avis est défavorable, le Maire doit refuser l'autorisation de travaux.

- L'arrêté municipal doit être envoyé au pétitionnaire **dans les 4 mois qui suivent le dépôt de demande d'AT à la Mairie (ou qui suivent la réception des pièces complémentaires demandées)** accompagné de l'éventuel arrêté préfectoral de dérogation.
- La DDT peut fournir des modèles d'arrêtés types
- Une copie des arrêtés municipaux concernant les AT doit être transmise à la DDT, pour information, soit par courrier, soit par courriel ([ddt-shcd-bcbd@aube.gouv.fr](mailto:ddt-shcd-bcbd@aube.gouv.fr)).

Si l'arrêté municipal autorise les travaux, le pétitionnaire peut les commencer. Si l'arrêté municipal refuse les travaux, le pétitionnaire doit déposer un nouveau dossier de demande d'AT.

#### 3.5.2 Responsabilité du Maire

Le Maire est chargé de la police municipale sur le territoire de sa commune. Il est responsable du suivi des avis rendus par la sous-commission départementale d'accessibilité à l'égard des ERP implantés sur sa commune.

Si, au moins une sous-commission émet un avis défavorable, le Maire doit refuser l'autorisation de travaux. S'il décide de ne pas suivre l'avis de la SCDA ou de la SCDS, sa responsabilité sera engagée en cas de recours ou d'accident et si, en plus, une dérogation a été demandée, l'arrêté municipal sera entaché d'illégalité.

L'autorité municipale doit s'assurer que les exploitants d'ERP mettent bien en œuvre les prescriptions émises par la commission dans ses avis.

## 3.6 Réception des travaux et autorisation d'ouverture d'un ERP

Lorsque les travaux sur un ERP sont terminés, le gestionnaire doit demander, auprès de la Mairie, une autorisation d'ouverture de l'ERP ou de poursuite d'activité (réception de travaux).

#### 3.6.1 Procédure

Le gestionnaire demande l'ouverture de son ERP ou la réception des travaux à la Mairie quelque soit la catégorie de l'établissement ou le type de travaux effectués.

Cette demande doit être faite **1 mois** avant l'ouverture souhaitée par le gestionnaire de l'établissement.

La procédure d'autorisation d'ouverture ou de réception des travaux est différente selon  $\mathcal{L}$ plusieurs critères :

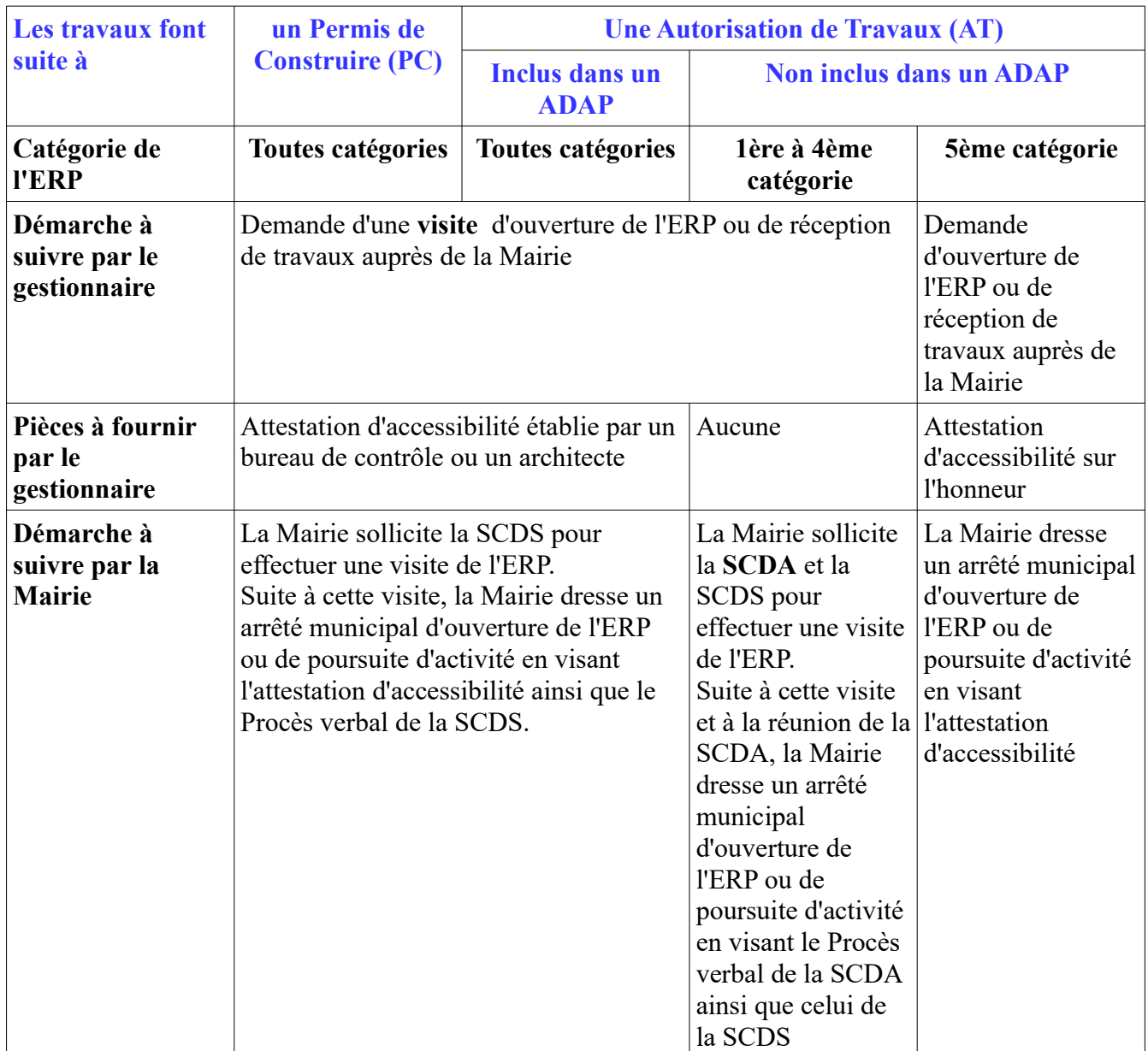

N.B. : Pour les ERP de 1<sup>re</sup> à 4<sup>e</sup> catégorie, ainsi que les ERP de 5<sup>e</sup> catégorie avec locaux à sommeil, et quel que soit le type de travaux, la Mairie doit solliciter la SCDS pour une visite d'ouverture de l'ERP ou de réception de travaux.

Concernant les travaux faisant suite à une AT hors AD'AP dans un ERP de 1ère à 4ème catégorie, une visite d'ouverture ou de réception de travaux doit être effectuée par la SCDA.

Dans les faits, c'est une partie de la SCDA, appelée groupe de visite qui effectue la visite de l'ERP. Le groupe de visite est composé d'un représentant de la DDT et d'un élu de la commune. Généralement, la visite est effectuée en même temps que la visite de la SCDS.

Ce groupe de visite propose un avis qui est confirmé ou non par la SCDA en séance plénière de la réunion mensuelle suivant la visite.

Un Procès Verbal (PV), sous forme d'un rapport, est ensuite envoyé à la Mairie qui peut prendre un arrêté municipal d'ouverture de l'ERP ou de poursuite d'activité en visant l'avis de la SCDA **et** de la SCDS.

- Au titre de l'accessibilité, quelle que soit la catégorie de l'ERP, la mairie doit prendre un arrêté d'ouverture.
- Si la SCDA et/ou la SCDS émet un avis est défavorable, le Maire doit refuser l'ouverture de l'ERP sous la forme d'une lettre de mise en demeure, en motivant sa décision par les différents manquements à la réglementation.

Si l'exploitant ne ferme pas son établissement, le Maire rédige un arrêté de fermeture. Si l'exploitant maintient l'ouverture, il est passible de poursuites pénales.

Si le Maire décide de ne pas suivre l'avis de la SCDA ou de la SCDS, sa responsabilité sera engagée en cas de recours ou d'accident.

Si le Préfet considère que la décision d'ouverture prise par le Maire s'avère dangereuse, il peut le mettre en demeure de modifier sa décision, et en cas de refus, il peut prendre lui-même une décision de fermeture de l'ERP se substituant à la décision du Maire

- Une copie des arrêtés municipaux autorisant l'ouverture des ERP doit être transmise à la DDT soit par courrier soit par courriel ([ddt-shcd-bcbd@aube.gouv.fr](mailto:ddt-shcd-bcbd@aube.gouv.fr)) pour information.
- S'il ne reçoit plus de public sur une période supérieure à 10 mois, le gestionnaire peut demander la fermeture de son ERP à la Mairie.

Le Maire rédige un arrêté municipal de fermeture de l'ERP et informe la SCDA ainsi que la SCDS en leur envoyant une copie de cet arrêté.

La réouverture de l'établissement devra suivre les différentes étapes depuis la demande d'autorisation de travaux jusqu'à la demande d'ouverture de l'ERP.

#### 3.6.2 Responsabilité du Maire

Le Maire est chargé de la police municipale sur le territoire de sa commune. Il est responsable du suivi des avis rendus par la sous-commission départementale d'accessibilité à l'égard des ERP implantés sur sa commune.

L'autorité municipale doit s'assurer que les exploitants d'ERP mettent bien en œuvre les prescriptions émises par les SCD. dans leurs avis.

## 4 LES AGENDAS D'ACCESSIBILITÉ PROGRAMMEE (AD'AP)

Les Agendas D'Accessibilité Programmée (AD'AP) ont été créés afin d'accorder un délai supplémentaire aux propriétaires d'ERP pour se mettre en conformité accessibilité. En contrepartie, un dispositif de suivi de l'avancement des actions initiées et des travaux effectués est mis en place pour permettre de relever les manquements aux engagements pris.

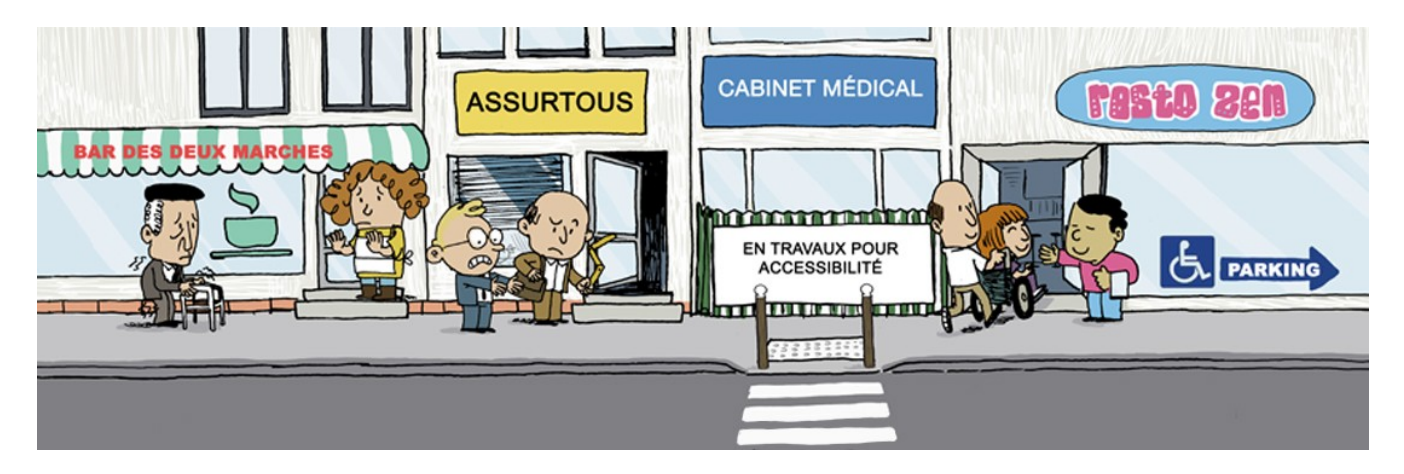

## 4.1 Si un ERP était exploité avant le 1er janvier 2015 et qu'il encore exploité

L'exploitant ou le gestionnaire de cet ERP devait déposer soit une attestation d'accessibilité si l'établissement était conforme, soit un AD'AP.

Si ce n'est pas le cas, l'exploitant ou le gestionnaire doit être invité à se rapprocher de la Direction Départementale des Territoires (Service Habitat et Construction Durable / Bureau Constructions et Bâtiments Durables) afin de régulariser sa situation.

## 4.2 Le point de situation à 1 an et à mi-parcours

Les gestionnaires qui mettent en œuvre un AD'AP d'au moins 4 ans et plus doivent réaliser un suivi en envoyant un point de situation à l'issue de la première année qui suit l'approbation de l'agenda, puis un bilan à mi-parcours.

Il existe un formulaire en ligne pour réaliser son point de situation à 1 an et/ou le bilan à mi-parcours <http://bilan-adap-sdap.developpement-durable.gouv.fr/>

Il suffit de renseigner le questionnaire, de l'imprimer, de le signer et de l'envoyer avec les pièces complémentaires éventuelles à la DDT (SHCD/BCBD)

## 4.3 Modification de l'AD'AP patrimoine

Il est possible d'apporter une modification à un AD'AP patrimoine (retrait d'un ERP, modification importante de l'estimation prévisionnelle, ...)

Il n'est cependant plus possible d'ajouter un ou plusieurs ERP à un AD'AP patrimoine, le gestionnaire doit déposer une AT pour chaque ERP supplémentaire

La demande doit être adressée, par courrier, au préfet du département qui a approuvé l'agenda. La demande doit être accompagnée des éléments justifiant la modification de l'AD'AP, de la nouvelle liste des ERP et IOP, du nouveau planning d'exécution de l'AD'AP, de la nouvelle estimation prévisionnelle des travaux, des éventuels arrêtés municipaux de fermeture d'ERP.

## 4.4 Prolongation du délai d'exécution des travaux

Une prorogation de la mise en œuvre de l'AD'AP peut être demandée :

- En cas de difficultés techniques ou financières graves ou imprévues, ou en cas d'obligation de reprise d'une procédure administrative, pour une durée maximale de douze mois non renouvelable.
- En cas de circonstance de force majeure, pour une durée maximale de trois ans renouvelable.

Cette demande doit être faite trois mois avant l'expiration du délai imparti pour achever l'exécution de celui-ci.

La demande doit être adressée, par courrier, au préfet du département qui a approuvé l'agenda. La demande doit être accompagnée des éléments justifiant les difficultés techniques et/ou financières, du nouveau planning d'exécution, de la nouvelle estimation prévisionnelle éventuelle.

## 5 LE REGISTRE PUBLIC D'ACCESSIBILITÉ

## 5.1 A quoi sert ce registre ?

Le Registre Public d'Accessibilité (RPA) a pour objectif d'informer le public du degré d'accessibilité de l'ERP et de ces prestations. **C'est un document obligatoire**.

Il doit être mis à jour régulièrement.

## 5.2 Quelle forme doit prendre ce registre ?

Le RPA s'adresse aux usagers, clients, patients de l'ERP.

Il doit être consultable sur place au principal point d'accueil accessible de l'ERP, que ce soit sous format papier ou sous format dématérialisé.

A titre alternatif, si l'ERP dispose d'un site internet, il est pertinent de le mettre en ligne, dans une rubrique dédiée.

## 5.3 Que doit contenir ce registre ?

Le registre doit rassembler un certain nombre de pièces qui varient selon la situation de l'ERP :

- une présentation globale de toutes les prestations proposées par l'ERP
- l'attestation d'achèvement de travaux valant attestation d'accessibilité établie par un bureau de contrôle suite à des travaux soumis à un PC ou suite à l'achèvement de l'AD'AP
- l'attestation d'accessibilité sur l'honneur pour les ERP de 5e catégorie ou établie par un bureau de contrôle pour les ERP de 1ère à 4e catégorie
- le planning des travaux de mise en conformité accessibilité pour les ERP sous AD'AP
- la notice d'accessibilité pour les ERP sous AT
- le cas échéant, les arrêtés préfectoraux accordant la ou les dérogations
- la plaquette informative intitulée « bien accueillir les personnes handicapées » (disponible en téléchargement)
- la description des actions de formation
- l'attestation annuelle signée par l'employeur décrivant les actions de formation et leur justificatif pour les ERP de 1e à 4e catégorie
- les modalités de maintenance et d'utilisation des équipements d'accessibilité

Un guide pratique et des supports pré-remplis pour élaborer son registre est disponible en téléchargement sur le site internet de la préfecture de l'Aube.

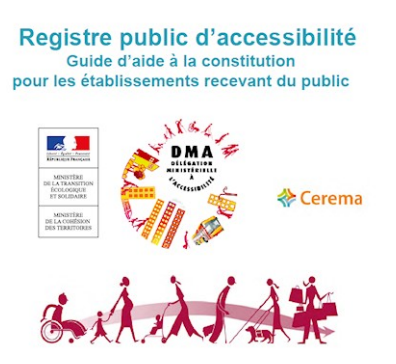

## 6 LA VOIRIE ET L'ESPACE PUBLIC

La mise en conformité de la voirie et des espaces public a pour but de réaliser une chaîne de déplacement accessible dans sa continuité.

A compter du 1er juillet 2007, tous les travaux réalisés, quels qu'ils soient, sur une voie ouverte à la circulation publique, doivent respecter la réglementation accessibilité.

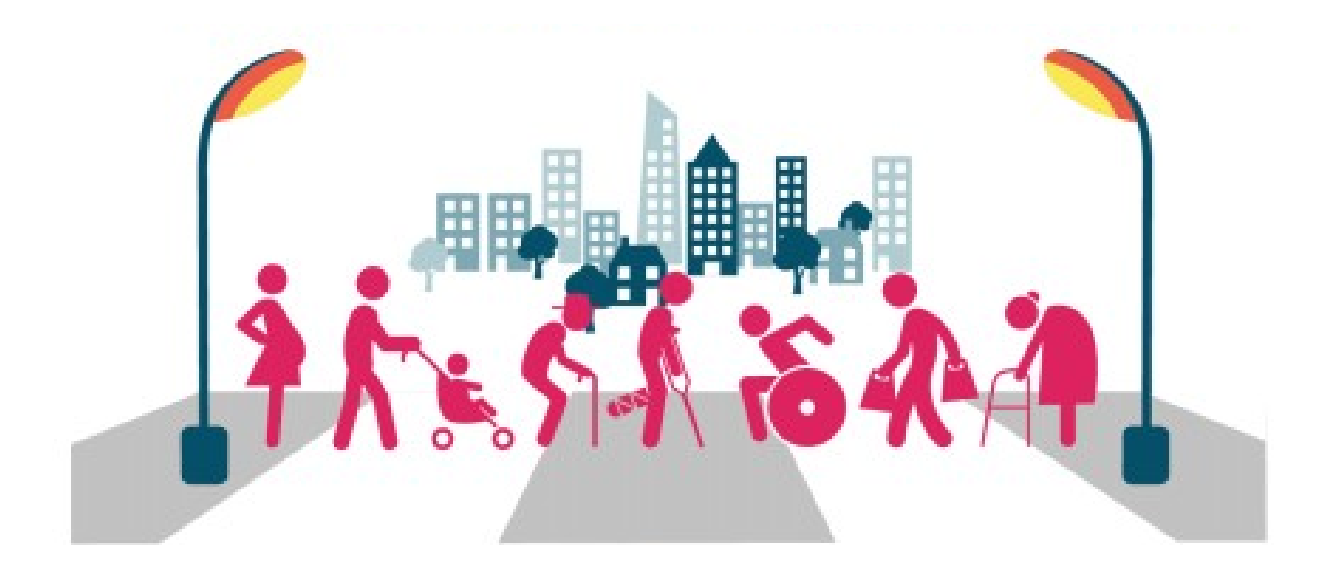

## 6.1 Le Plan de mise en Accessibilité de la Voirie et des Espaces publics (PAVE)

Un Plan de mise en Accessibilité de la Voirie et des Espaces publics (PAVE) fixe les dispositions susceptibles de rendre accessible, aux PMR, l'ensemble des circulations piétonnes et des aires de stationnement situées sur le territoire de la commune.

Aucune date d'échéance n'est fixée par la réglementation pour la mise en conformité accessibilité de la voirie existante.

Toutefois, il est possible d'établir un PAVE afin de fixer une programmation pluriannuelle des travaux à effectuer.

L'élaboration d'un PAVE est obligatoire pour les communes de plus de 1 000 habitants. Et il est conseillé pour les autres communes (notamment en cas de demandes d'une dérogation voirie).

Le plan :

- précise les mesures susceptibles de rendre accessible l'ensemble des circulations piétonnes et des aires de stationnement situées sur le territoire communal
- indique les délais de réalisation de ces mesures
- précise la périodicité de son évaluation
- définit quand et comment il pourra être révisé

Il doit être approuvé par délibération du conseil municipal.

## 6.2 Les demandes de dérogation

Si l'aménagement de la voirie ou d'un espace public respecte la réglementation accessibilité, aucune démarche administrative n'est nécessaire. Toutefois, en cas d'impossibilité technique à respecter cette réglementation, il est possible de demander une dérogation sur un ou plusieurs points auprès de la Sous-Commission Départementale d'Accessibilité (SCDA) avant la réalisation des travaux.

#### 6.2.1 A qui demander une dérogation voirie ?

La demande de dérogation est adressée au Préfet en qualité de président de la Sous-commission Départementale d'Accessibilité (SCDA) à l'adresse suivante :

M. le Préfet de l'Aube Direction Départementale des Territoires de l'Aube Sous-Commission Départementale d'Accessibilité SHCD / BCBD 1 boulevard Jules Guesde CS 40769 10026 Troyes cedex

#### 6.2.2 Que contient la demande de dérogation ?

Le dossier doit comprendre :

- une notice explicative du projet de voirie
- l'objet et le justificatif de la demande de dérogation
- un plan coté du projet
- un profil en long du projet et plus particulièrement du cheminement piéton
- un profil en travers type et des profils en travers (plus particulièrement ceux présentant la demande de dérogation)
- des photos éventuelles

Il est recommandé de déposer un seul dossier de demande de dérogation par voie (rue, place, ...)

La DDT peut fournir un modèle type de demande de dérogation voirie.

#### 6.2.3 Quel est le nombre d'exemplaires à fournir ?

Le dossier est établi en 3 exemplaires en format papier

- 2 exemplaires papiers sont destinés à la SCDA. (Il est possible d'envoyer un seul exemplaire en format papier **et** un exemplaire en format numérique à l'adresse suivante : [ddt-shcd](mailto:ddt-shcd-bcbd@aube.gouv.fr) $bcbd@aube.gov.fr$ )
- 1 exemplaire est conservé par le gestionnaire de la voie

#### 6.2.4 Quel est le délai d'instruction de la demande de dérogation ?

Le Maire de la commune sera convoqué à la SCDA dans les deux mois qui suivent la réception du dossier ou des pièces complémentaires auprès des instructeurs (voir paragraphe 3.4 « Avis du Maire pour la SCDA »).

Dans le cas d'un dossier déposé par la commune (maire en tant que gestionnaire), un avis du maire (pouvoir de police des ERP) doit être transmis à la SCDA.

Le gestionnaire de la voirie reçoit l'avis de la SCDA sous forme d'un rapport ainsi que arrêté préfectoral de dérogation **dans un délai de deux mois maximum** qui suivent la réception du dossier ou des pièces complémentaires auprès des instructeurs.

## 7 LE LOGEMENT

Si la construction d'un logement respecte la réglementation accessibilité, aucune démarche administrative n'est nécessaire. Toutefois, en cas d'impossibilité technique à respecter cette réglementation, il est possible de demander une dérogation sur un ou plusieurs points auprès de la Sous-Commission Départementale d'Accessibilité (SCDA) avant la réalisation des travaux.

Les logements concernés sont :

- les logements neufs en bâtiment d'habitat collectifs
- les logements neufs en maisons individuelles ou accolées sauf si le propriétaire construit pour lui-même

Le logement existant ou la réhabilitation des bâtiments privés ne sont pas concernés par les normes « accessibilité ».

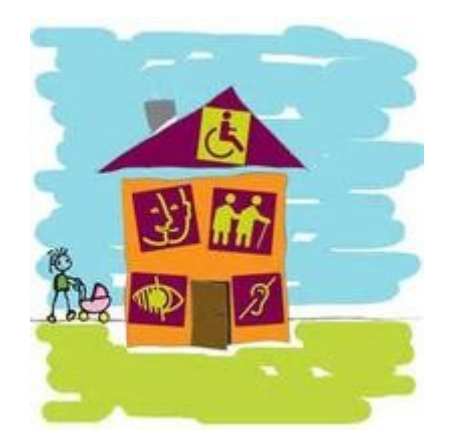

## 7.1 A qui demander une dérogation « Logement » ?

La demande de dérogation est adressée au Préfet en qualité de président de la Sous-commission Départemental d'Accessibilité (SCDA) à l'adresse suivante : M. le Préfet de l'Aube Direction Départementale des Territoires de l'Aube Sous-Commission Départementale d'Accessibilité SHCD / BCBD 1 boulevard Jules Guesde CS 40769 10026 Troyes cedex

## 7.2 Que contient la demande de dérogation ?

Le dossier doit comprendre :

- une notice explicative du projet
- l'objet et le justificatif de la demande de dérogation
- un plan de situation
- un plan de masse côté du projet
- des plans de l'intérieur du bâtiment

## 7.3 Quel est le nombre d'exemplaires à fournir ?

Le dossier est établi en 3 exemplaires en format papier

- 2 exemplaires « papier » sont destinés à la SCDA. (Il est possible d'envoyer un seul exemplaire en format papier **et** un exemplaire en format numérique à l'adresse suivante : [ddt-shcd](mailto:ddt-shcd-bcbd@aube.gouv.fr)[bcbd@aube.gouv.fr](mailto:ddt-shcd-bcbd@aube.gouv.fr) )
- 1 exemplaire est conservé par le demandeur

## 7.4 Quel est le délai d'instruction de la demande de dérogation ?

Le Maire de la commune sera convoqué à la SCDA dans les deux mois qui suivent la réception du dossier ou des pièces complémentaires auprès des instructeurs (voir paragraphe 3.4 « Avis du Maire pour la SCDA »).

Dans le cas d'un dossier déposé par la commune (maire en tant que gestionnaire), un avis du maire (pouvoir de police) doit être transmis à la SCDA.

Le gestionnaire du logement reçoit l'avis de la SCDA sous forme d'un rapport ainsi que l'arrêté préfectoral de dérogation **dans un délai de deux mois maximum** qui suivent la réception du dossier ou des pièces complémentaires auprès des instructeurs.

## 8 LES SANCTIONS

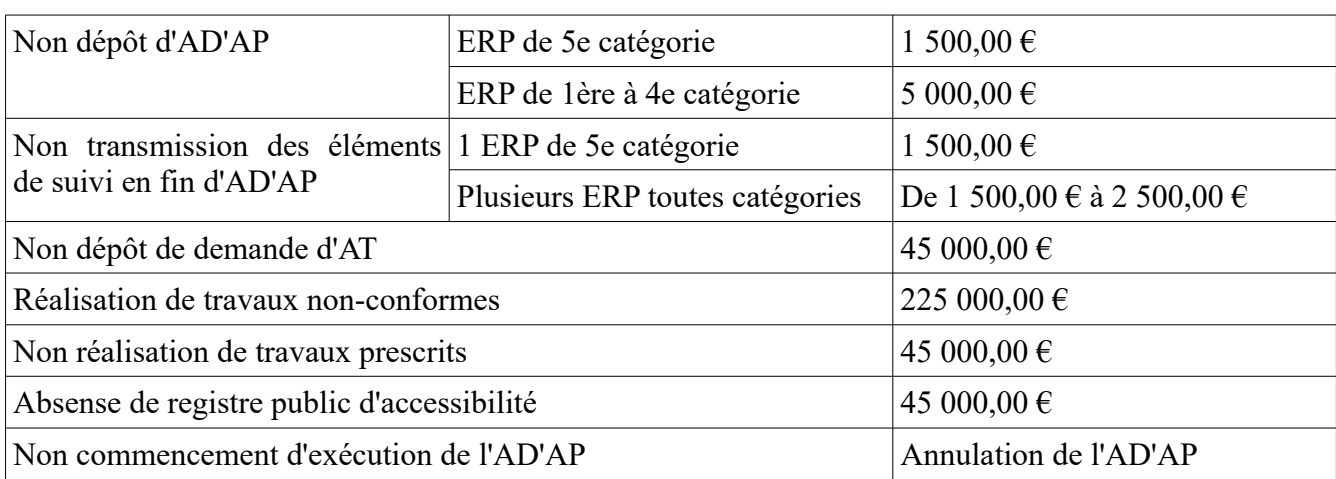

Le Préfet peut mettre en œuvre des sanctions pécuniaires à l'encontre des ERP en défaut de conformité :

Ces sanctions ne libèrent pas le gestionnaire de ses obligations de mettre l'ERP en conformité accessibilité.

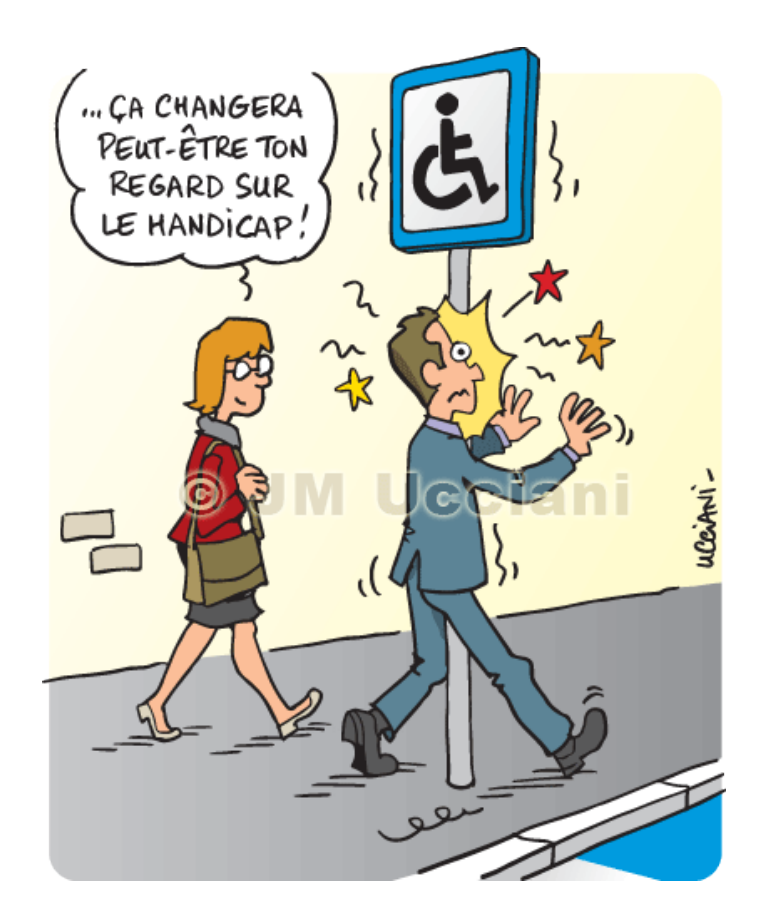

## 9 LES REFERENCES REGLEMENTAIRES

- Loi n°2005-102 du 11 février 2005
- Loi n° 2015-988 du 05 août 2015
- Code de la construction et de l'habitation (CCH)

– Arrêté du 8 décembre 2014 relatif aux ERP existants modifié par arrêté du 28 avril 2017 (à compter du 01/07/17)

– Arrêté du 26 avril 2017 (Bâti neuf à compter du 01/07/17)

– Arrêté du 19 avril 2017 fixant le contenu et les modalités de diffusion et de mise à jour du registre public d'accessibilité

– Arrêté du 23 juillet 2018 modifiant l'arrêté du 15 décembre 2014 fixant les modèles des formulaires des demandes d'autorisation et d'approbation prévues aux articles L. 111-7-5, L. 111-8 et L. 122-1 du code de la construction et de l'habitation

– Arrêté du 14 septembre 2018 relatif au suivi de l'avancement des AD'AP

– Ordonnance n°2018-937 du 30 octobre 2018 visant à faciliter la réalisation de projet de construction et à favoriser l'innovation

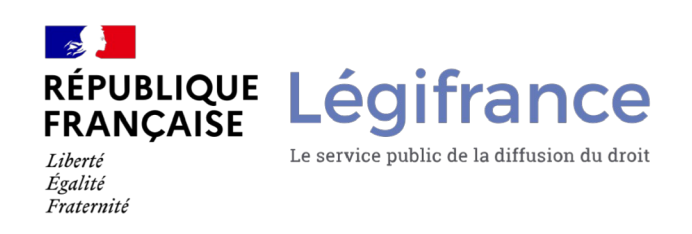

## 10 LES SITES INTERNET ET LES CONTACTS

## 10.1 Sites internet

Site des services de l'Etat (site de la préfecture de l'Aube) :

[http://www.aube.gouv.fr/Politiques-publiques/Amenagement-du-territoire-urbanisme-construction](http://www.aube.gouv.fr/Politiques-publiques/Amenagement-du-territoire-urbanisme-construction-logement/Accessibilite)[logement/Accessibilite](http://www.aube.gouv.fr/Politiques-publiques/Amenagement-du-territoire-urbanisme-construction-logement/Accessibilite)

A partir de ce site vous aurez accès notamment à :

- La liste des ERP ayant déclaré être accessibles ;
- Les procédures d'autorisation de travaux ainsi que des modèles d'arrêté ;
- Les procédures d'ouverture des ERP ;
- La liste des pièces à fournir pour chaque type de dossier avec les imprimés téléchargeables, les modèles de notice d'accessibilité ;
- Des outils pour vous accompagner ;
- Les procédures de la constitution d'un PAVE ;
- Un modèle de demande de dérogation voirie.

Site du Ministère de la transition écologique et solidaire : <https://www.ecologique-solidaire.gouv.fr/politiques/accessibilite>

Réaliser un auto-diagnostic :

<https://www.ecologique-solidaire.gouv.fr/ladap-agenda-daccessibilite-programmee#e1>

Registre public d'accessibilité :

[http://www.aube.gouv.fr/Politiques-publiques/Amenagement-du-territoire-urbanisme-construction](http://www.aube.gouv.fr/Politiques-publiques/Amenagement-du-territoire-urbanisme-construction-logement/Accessibilite/Un-gestionnaire-d-ERP/Le-Registre-Public-d-Accessibilite-RPA/LE-REGISTRE-PUBLIC-D-ACCESSIBILITE-ET-L-ARRETE-ERP-NEUFS)[logement/Accessibilite/Un-gestionnaire-d-ERP/Le-Registre-Public-d-Accessibilite-RPA/LE-](http://www.aube.gouv.fr/Politiques-publiques/Amenagement-du-territoire-urbanisme-construction-logement/Accessibilite/Un-gestionnaire-d-ERP/Le-Registre-Public-d-Accessibilite-RPA/LE-REGISTRE-PUBLIC-D-ACCESSIBILITE-ET-L-ARRETE-ERP-NEUFS)[REGISTRE-PUBLIC-D-ACCESSIBILITE-ET-L-ARRETE-ERP-NEUFS](http://www.aube.gouv.fr/Politiques-publiques/Amenagement-du-territoire-urbanisme-construction-logement/Accessibilite/Un-gestionnaire-d-ERP/Le-Registre-Public-d-Accessibilite-RPA/LE-REGISTRE-PUBLIC-D-ACCESSIBILITE-ET-L-ARRETE-ERP-NEUFS)

Il est possible de déclarer l'accessibilité ou l'achèvement des travaux d'un ERP sur <https://www.demarches-simplifiees.fr/commencer/attestation-achevement-erp> (administration : Ministère de la Cohésion des Territoires).

Cette déclaration électronique a la même valeur juridique qu'un dépôt papier.

## 10.2 Contacts

#### **Direction Départementale des Territoires de l'Aube**

Service Habitat et Construction Durable Bureau Constructions et Bâtiments Durables 1 boulevard Jules Guesde 10026 Troyes Cedex Tel : 03 25 71 18 00 mail : [ddt-shcd-bcbd@aube.gouv.fr](mailto:ddt-shcd-bcbd@aube.gouv.fr)

#### $11$ **MES NOTES**

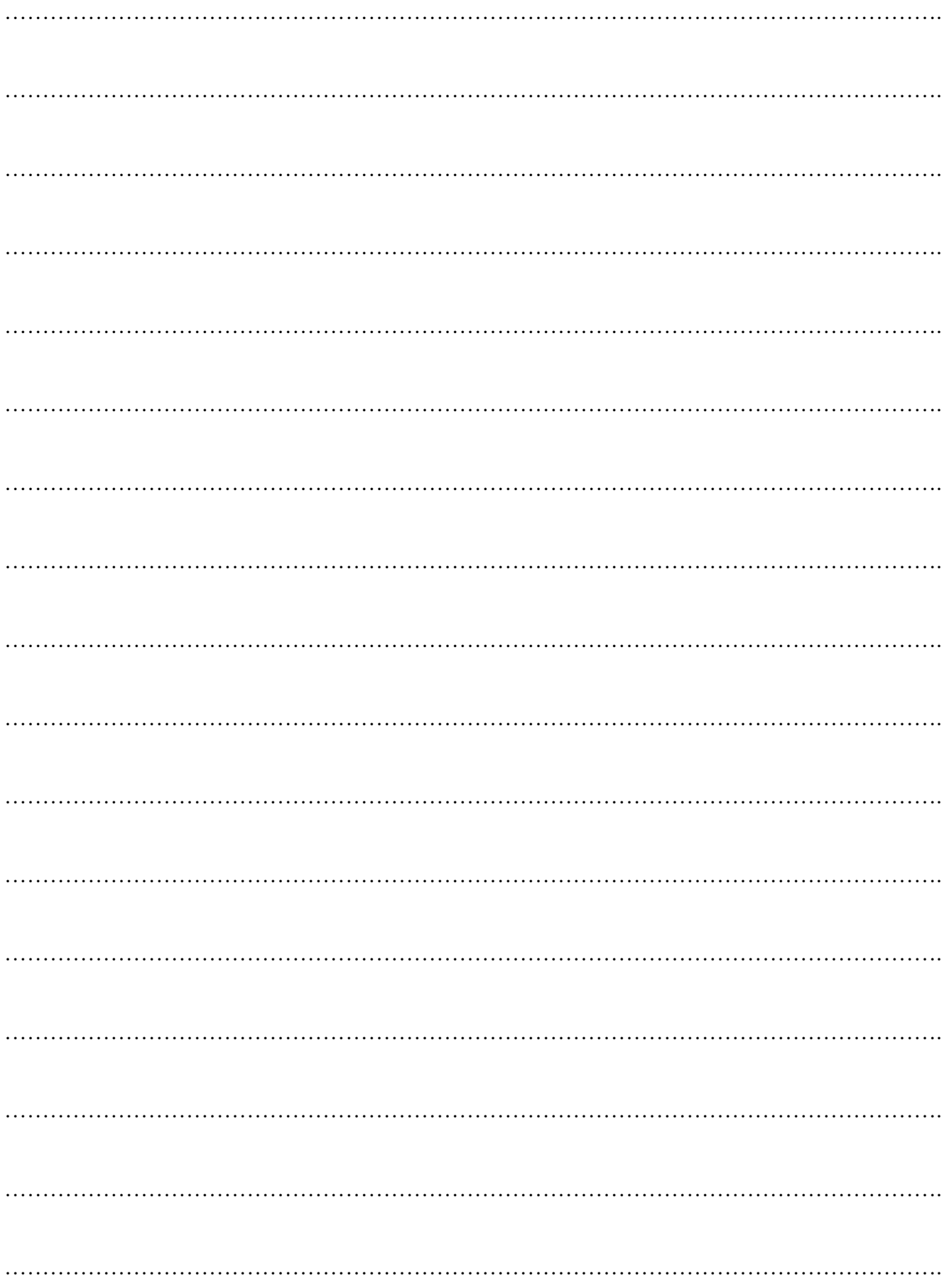

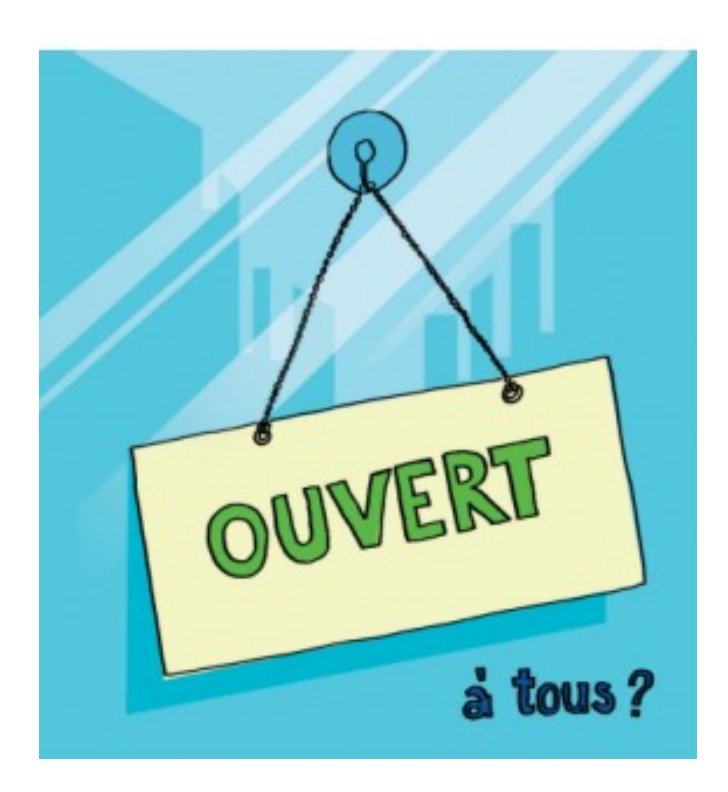

Ce document a été réalisé en 2020 par la Direction Départementale des Territoires de l'Aube.